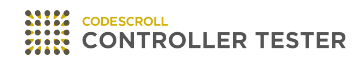

# **Release Note**

3.7 — Last update: Jun 27, 2022

**Suresofttech** 

## **Table of Contents**

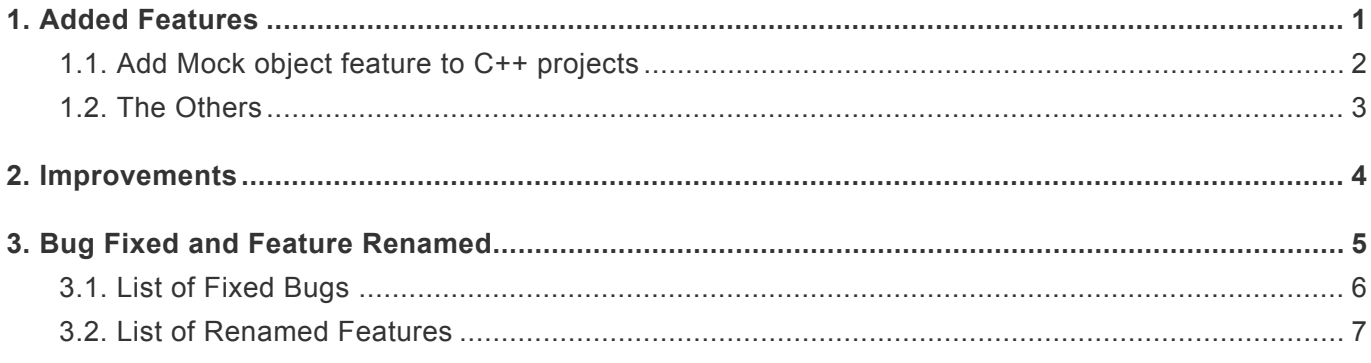

### <span id="page-2-0"></span>**1. Added Features**

- [Add Mock object feature to C++ projects](#page-3-0)
- [The Others](#page-4-0)

### <span id="page-3-0"></span>**1.1. Add Mock object feature to C++ projects**

You can create an object using mock objects in C++ projects.

#### **Generate a mock object**

- You can generate a mock object in [Test Editor] > [Test Info Tab].
- In the Class Factory View, you can see or remove a class code of generated mock objects.
- In the Class Factory View, you can see tests and mock specifications connected to mock objects.

#### **Generate simulated object specifications**

- In [Test Editor] > [Test Info Tab], you can generate specifications selecting mock objects.
- Using [Generate Specification Wizard…], you can generate specifications easily.

#### **Check the result of mock objects' specifications**

- If the specification fails, you can see the test cases for which the specification failed in the Unit Test View.
- After running the tests, you can see the pass/fail of the specification in [Test Editor] > [Test Case Tab].
- When the specifications fail, you can see the failure messages in [Mock failure Messages].

## <span id="page-4-0"></span>**1.2. The Others**

#### **Clear history of workspaces**

Using [Clear History] feature, you can remove the workspace from the list in Controller Tester.

#### **Import/Export virtual memory addresses**

You can import/export settings of virtual memory addresses.

#### **Sort by unique test name**

You can sort the tests by a unique test name in the toolbar menu of the Unit Test View.

#### **Import fault injections**

You can use Import Fault Injection in the toolbar menu of the Fault Injection View.

#### **Generate function call flow**

You can generate function call flow contents for each test case.

### <span id="page-5-0"></span>**2. Improvements**

#### **Import/Export**

Improved export/import features for project sharing.

- Importing/Exporting projects can include source codes and a toolchain.
- Importing/Exporting tests include class codes and specification of mock objects.
- Importing/Exporting tests can include fault injections.

#### **Test reconfiguration**

- You can reconfigure the global variable test of integration tests.
- If the type of global variable has changed, you can reconfigure the test by reflecting the change.

#### **Performance of RTV projects**

- Fixed bugs in incremental build.
- Improve the performance to run the tests.

#### **The Others**

- Improve some view to shorten too long function names in C++ projects
- Improved to display warning when incorrectly formatted test data is imported.
- You can copy the contents of the Function Call Hierarchy View, Unused Function View, and Global Variable Relation View to text.
- You can generate a file coverage report with external coverage.

## <span id="page-6-0"></span>**3. Bug Fixed and Feature Renamed**

- [List of Fixed Bugs](#page-7-0)
- [List of Renamed Features](#page-8-0)

### <span id="page-7-0"></span>**3.1. List of Fixed Bugs**

- Fixed an issue where multi-line comments  $($  /  $*$  /  $)$  were included in the file metric LOC value measurement.
- When importing requirements from V-SPICE, modify the [Finish] button to prevent activation if there are no requirements to import.
- Fixed an issue that inspecting debug informations and host diagnosis point differently.
- Fixed an issue that did not load a class factory when creating a unit test with the CLI.
- Fixed an issue where the input value of a structural pointer variable remained in the Test Case tab when the input value was unchecked in the Test Editor.
- Fixed an issue where project attributes could not be imported when importing a project.
- Modify the exported toolchain to be imported regardless of whether it is uppercase or not in the root directory when importing the toolchain
- Modify the warning not to display if the target log is successfully imported even if there is a missing item in the target log.
- Fixed an issue with compilation errors in the Korean language path.
- Fixed an issue where the coverage of the template function did not merge when importing coverage.
- Fixed an issue where stubs of operator [] were not generated.
- Fixed an issue that occurs when a template parameter is a string and contains special characters.
- Fixed an issue where the number of functions in the test reports and the Coverage View did not match
- Fixed an issue where unit test creation was not possible if the function signature was preceded by a keyword other than the template keyword
- Modify not to create default constructor for class declarations with declspec (dllimport)
- Fixed an issue where the report link by target test was incorrect
- Fixed performance degradation when creating uncovered branch markers

# <span id="page-8-0"></span>**3.2. List of Renamed Features**

• csbuild module used by the RTV server has been renamed to ctbuild.